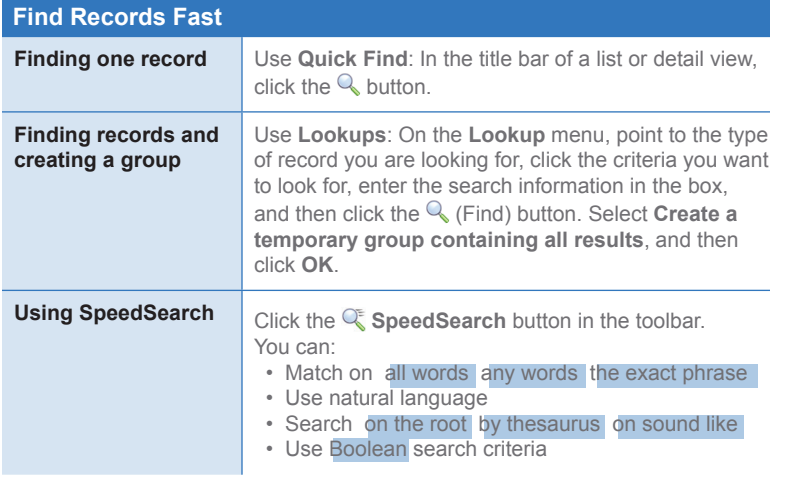

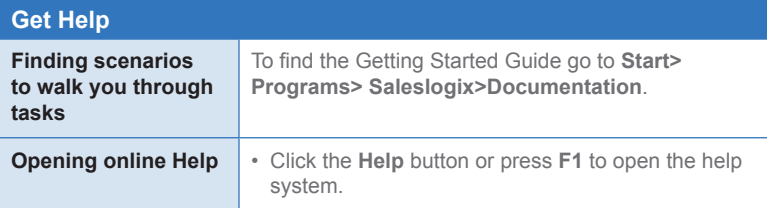

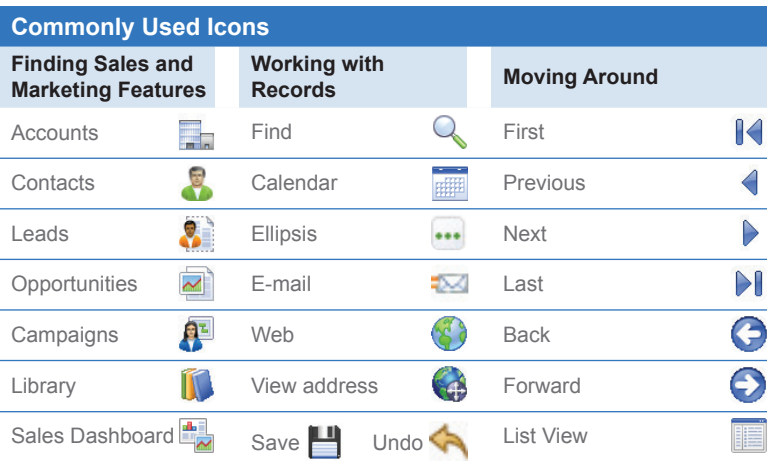

## **Infor CRM SLX v9.0**

**infor** Quick Reference Card

**Follow** for the Sales and Marketing User

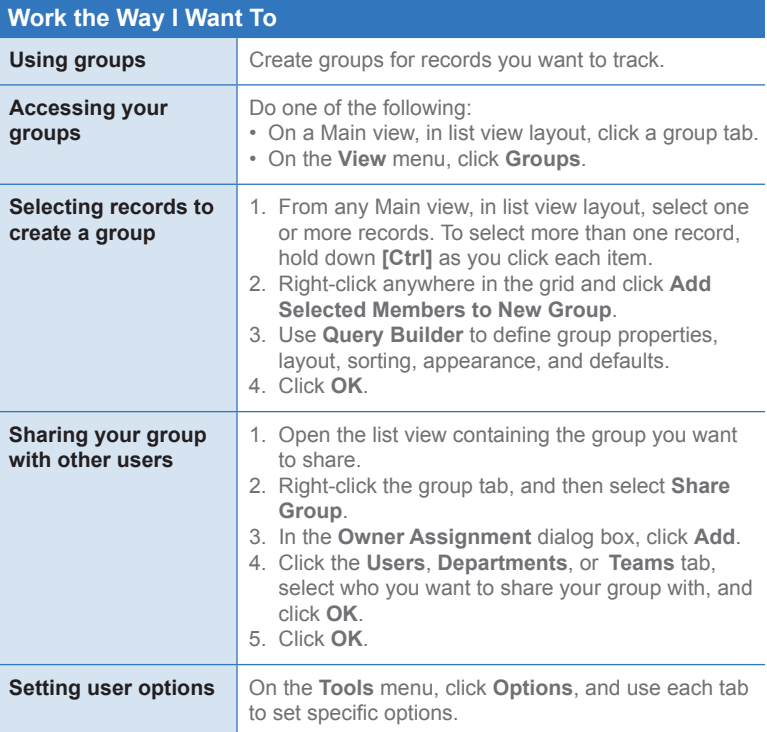

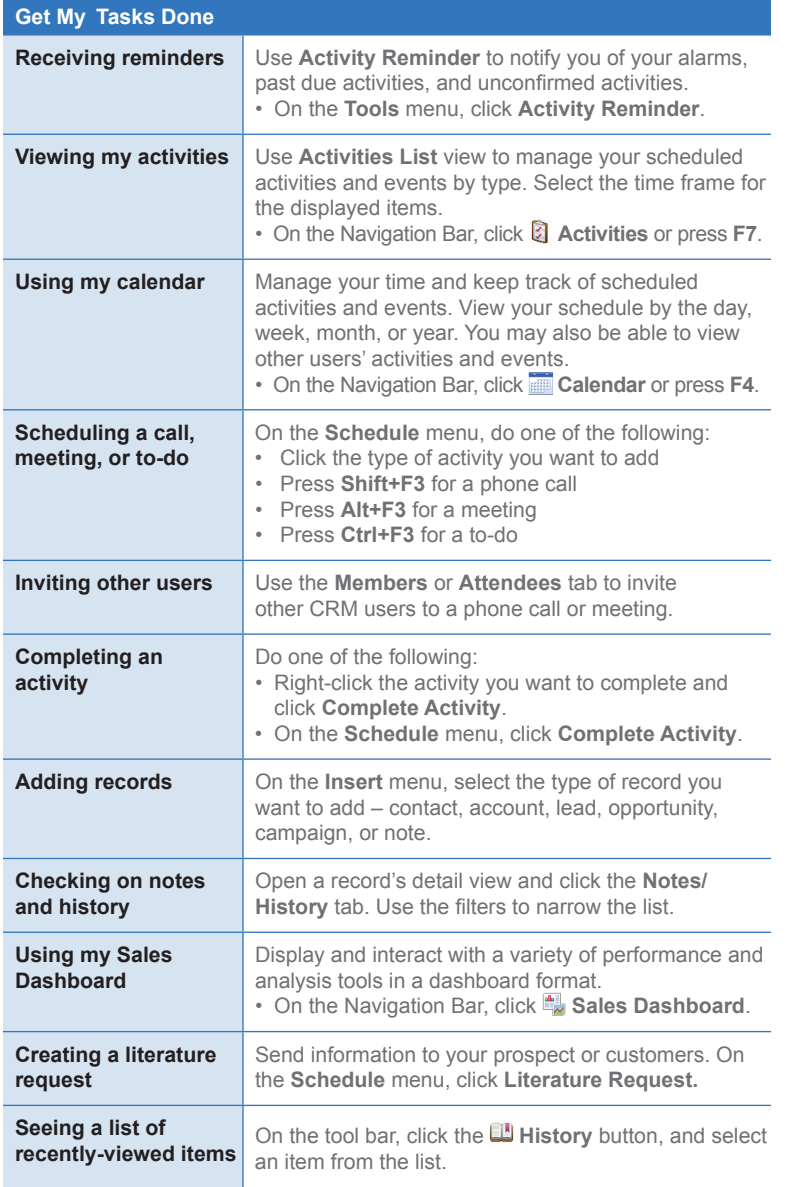

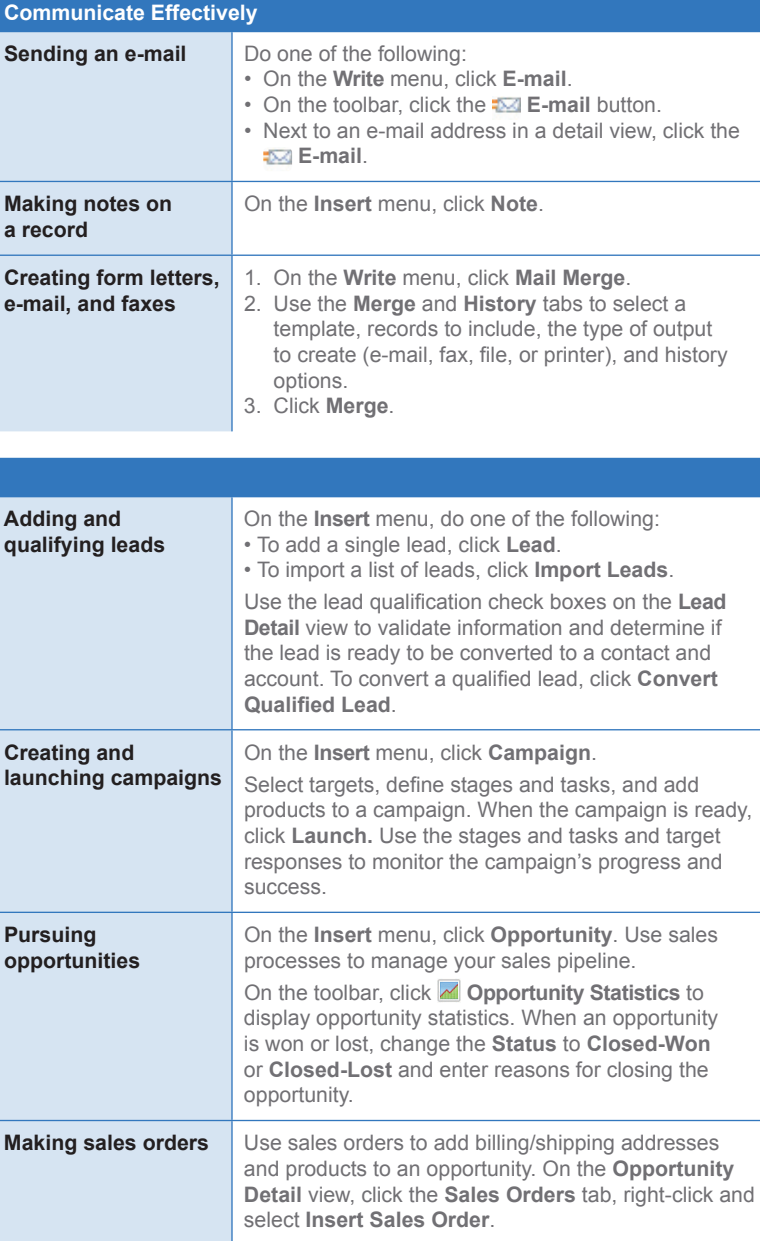